### **ДНЗ «Черкаське вище професійне училище»**

### **Методичні рекомендації**

# **«Використання інформаційно - комуніктавних технологій з метою удосконалення професійної підготовки здобувачів освіти»**

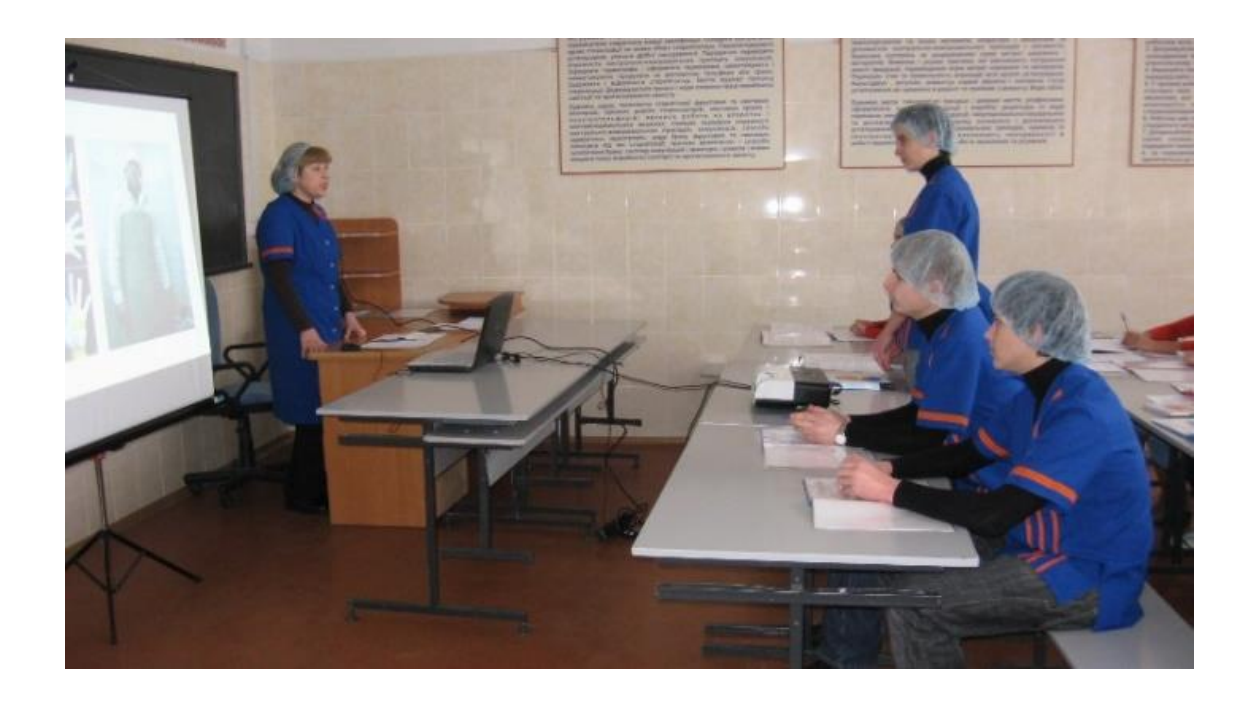

### **Майстер виробничого навчання І категорії**

**Коломійчук Наталія Георгіївна**

**Черкаси- 2023**

Схвалено методичною комісією харчового та переробного напрямку ДНЗ «Черкаське вище професійне училище»: протокол № 5 від 10.01.2023 року.

Педагогічний досвід узагальнює методику використання інформаційно-комунікативних технологій щодо формування професійних компетентностей майбутніх випускників професійно-технічних навчальних закладів в контексті провідної методичної проблеми про шляхи підвищення ефективності професійного навчання.

Робота може бути використана майстрами виробничого навчання з метою сприяння підвищенню рівня навченості здобувачів освіти та для вдосконалення власної педагогічної майстерності.

# **Зміст**

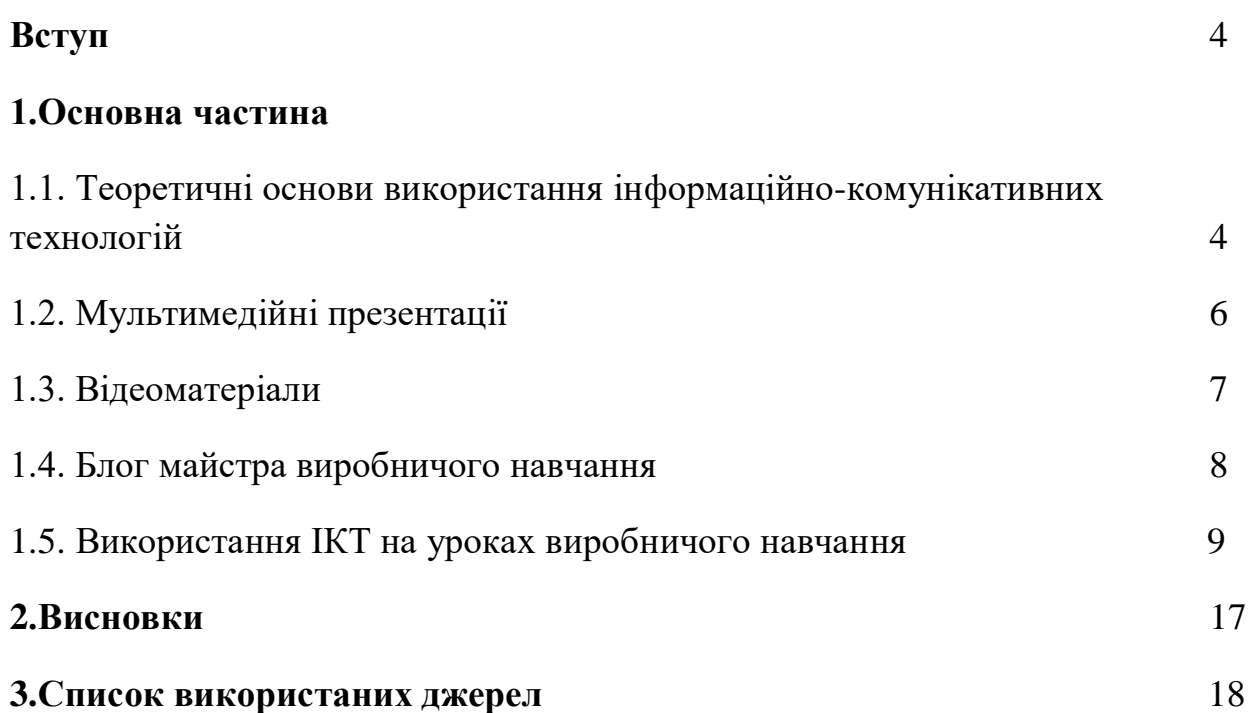

#### **Вступ**

Завданням сучасної системи професійної освіти є підготовка кваліфікованого та конкурентоспроможного фахівця, який не лише володіє певним рівнем знань, умінь і навичок, але й може практично та творчо застосовувати їх в своїй професійній діяльності. Для поліпшення підготовки здобувачів освіти необхідний пошук нового, інноваційного підходу до організації професійного навчання.

Реалізація інноваційних технологій навчання передбачає створення умов для розвитку і становлення пізнавальних сил здобувача освіти , забезпечення розширеного засвоєння знань і умінь, індивідуального підходу до його особистості, як одного із шляхів гуманізації навчання.

Інноваційні освітні технології формують у майбутніх спеціалістів здатність самостійно набувати знання, формувати творчу активність, розкривати професійно-пізнавальні потреби та інтереси, виробляти здатність вирішувати поставлені задачі, виховувати вміння працювати в колективі. Яскравим прикладом інноватики в професійній освіті виступають інформаційно-комунікативні технології.

В даній роботі висвітлюються досвід та методичні рекомендації майстра виробничого навчання про методи використання інформаційних технологій у професійно-практичній підготовці та показники результативності формування професійних компетенцій майбутніх кваліфікованих робітників.

#### **1.Основна частина**

## **1.1. Теоретичні основи використання інформаційно-комунікативних технологій**

Опрацювання методичної літератури з питань впровадження інформаційно-комунікативних технологій в освітній процес переконує у необхідності інформатизації професійної освіти, як провідного напрямку підвищення результативності навчально-виховного процесу.

4

Успішне формуванні професійних компетенцій майбутніх кваліфікованих робітників можливе завдяки тому, що використання інформаційно-комунікативних технологій у повній мірі реалізовує основні принципи навчання:

- підвищення наочності навчального матеріалу та полегшення його сприйняття завдяки компактному і чіткому поданню інформації;
- розвиток творчого потенціалу суб'єктів навчання, їх здібностей комунікативних дій,
- підвищення мотивації навчання;
- інтенсифікація всіх рівнів навчально-виховного процесу, підвищення його ефективності та якості;
- розширення та поглиблення змісту навчання [1]

Також використання ІКТ у професійній діяльності майстра виробничого навчання в період професійно-практичної підготовки дозволяє оптимізувати зміст навчання, модернізувати методи та форми організації навчального процесу, забезпечити високий науковий і методичний рівень викладання, індивідуальний підхід у навчанні, підвищити ефективність та якість надання освітніх послуг. Організація навчального процесу в напрямку створення інформаційного - освітнього середовища уможливлює комплексне застосування ІКТ, що забезпечує справжню інтерактивність навчання. [2]

Для реалізаці поставленої мети по підвищенню ефективності та результативності професійно-практичної підготовки здобувачів освіти майстру виробничого навчання необхідно створити електронні освітні ресурси для використання електронного контенту щодо формування професійних компетентностей здобувачів освіти за професією.

До електронних освітніх ресурсів з підготовки кваліфікованих робітників можна віднести такі дидактичні й методичні навчальні матеріали, що відповідають державним стандартам СП(ПТ)О, навчальним планам і програмам підготовки кваліфікованих робітників із певних професій:

відео - та аудіо записи уроків;

- навчальні презентації, відео елементи, мультимедіа, що відображають, візуалізують виробничі операції, процеси, явища;
- віртуальні лабораторні роботи і тренажери з методичними рекомендаціями щодо їх виконання;
- тестові завдання для проведення контрольних заходів;
- електронні бібліотеки, бібліографії;
- електронні навчальні посібники, методичні рекомендації з виконання лабораторних робіт [3]

Основні етапи створення електронного контенту

- аналіз навчальної програми
- створення інформаційної бази у вигляді потемних і поурочних папок в електронній формі
- накопичення текстової інформації в електронній формі: нормативні, методичні і навчальні матеріали: плани, програми, тексти уроків, опорні конспекти, інструкційні картки
- накопичення графічної інформації в електронній формі: фотографії, малюнки, креслення, схеми
- накопичення аудіо-, відео, мультимедійної інформації
- систематизація навчальних матеріалів (створення дистанційного курсу) [3]

Діапазон матеріалів, що можуть бути використані як вихідні у формуванні електронного контенту надзвичайно широкий – від матеріалів з підручників до самостійно створених власноруч фото-, відео- матеріали, адаптовані рекламні матеріали профільних (базових) підприємств мають високу наочність і актуальність.

#### **1.2. Мультимедійні презентації**

Одним із актуальних і поширених напрямів використання інформаційно- комунікаційних технологій у професійно-практичній підготовці є навчальні презентації. Це ефективний й функціональний наочний (навчальний) засіб, що є сукупністю різних засобів подання інформації (текст, зображення, звук, анімація тощо).

Їх використання забезпечує одночасний вплив на зір та слух, що дає змогу досягти максимальної ефективності сприйняття навчального матеріалу.

Навчальні презентації реалізують принципи наочності і доступності подання навчального матеріалу.

Для розроблення презентацій рекомендуються наступне програмне забезпечення:

- Microsoft Office PowerPoint.
- Adobe Flash,
- OpenOffice.org Impress,
- Powerbullet Presenter,
- ProShow Producer,
- PPT CREATE,
- Ouick Slide Show,
- MySlideShow,
- Macromedia Flash [3]

Систематичне використання навчальних презентацій на уроках виробничого навчання дозволяє майстру виробничого навчання:

- підвищити рівень використання наочності на уроці
- збільшити продуктивністі уроку
- реалізувати міжпредметні зв'язки з дисциплінами «інформатика», «інформаційні технології»

Приклади власних навчальних презентацій: <https://sites.google.com/view/natako> (сторінка виробниче навчання)

#### **1.3. Відеоматеріали**

Використання відеоматеріалів у навчальному процесі потребує від майстра професійного навчання знання та вміння з використання їх залежно від мети навчання. Відеоматеріали доцільні на різних етапах уроку виробничого навчання: під час вступного інструктажу – візуалізація знань та вмінь шляхом демонстрації власних відео або з інтернет-ресурсів, у ході вступного та заключного інструктажів, як для актуалізації, так і для закріплення знань та вмінь. Використання відеоматеріалів під час професійно-практичної підготовки сприяє кращому вивченню навчальної інформації здобувачами освіти.

Програмні засоби, за допомогою яких можна власноруч створити навчальні відеоматеріали:

- програма Windows Movie Maker, яка входить до складу ОС Windows
- програми, нескладні в експлуатації, Atani і Active GIF Creator [3]

Приклади власних відеоматеріалів: <https://sites.google.com/view/natako> (сторінка виробниче навчання)

#### **1.4. Блог майстра виробничого навчання**

Блог – це інструмент створення нового навчального середовища, використання мультимедіа розширює дидактичні можливості блогу, підвищує його привабливість.

Використання блогів у навчальному процесі має такі переваги:

- доступність і відносна легкість публікації будь-якої інформації в авторській редакції
- відсутність просторових і часових обмежень на активну комунікацію з іншими: в зручний час і місце
- оперативність взаємодії
- можливість реагування в реальному часі за допомогою мобільних пристроїв
- створення середовища практичної спільної і рівноправної діяльності
- формування особистого інформаційного і комунікативного простору Використання блогів посилює інтерес здобувачів освіти до процесу навчання.

Новизна технологій є одним з мотивуючих факторів у навчанні. Мотивація здобувачів освіти у використанні блогів зумовлена не тільки технологічними можливостями, а й тим, що здобувачі освіти самі керують процесом навчання.

Використання блогів відкриває нові можливості для роботи в навчальній майстерні та за її межами.

Як програмне забезпечення можна використовувати веб-сервіси від Google: [https://sites.google.com,](https://sites.google.com/) [https://drive.google.com.](https://drive.google.com/)

Як приклад: власний сайт **(**<https://sites.google.com/view/natako>**),** на якому розміщую власні електронні освітні ресурси та реалізую зворотній зв'язок.

**1.5. Використання ІКТ на уроках виробничого навчання**

**Професія: Жилувальник м'яса та субпродуктів** 

**ДСПТО 9322 DA.15.10-2014**

**Розряд: 2 розряд**

**Кількість годин за темою № 3 - 30 годин**

#### **ПЛАН УРОКУ ВИРОБНИЧОГО НАВЧАННЯ**

**ТЕМА: Жилування м'яса курятини**

**ТЕМА УРОКУ:** Обвалювання та жилування курячих окороків

**МЕТА УРОКУ:**

#### **професійна компетентность:**

навчити здобувачів освіти якісно обвалювати та жилувати курячі окорока;

здійснювати підготовку інструменту та інвентарю;

здійснювати самоконтроль якості роботи шляхом визначення виходу м'яса.

#### **ключова компетентность:**

розвивати здатність відповідально ставитись до професійної діяльності, планувати трудову діяльність, оцінювати власні результати роботи;

сприяти формуванню навиків роботи та спілкування здобувачів освіти в колективі,

розвивати здатність проводити математичні обрахунки у професійній діяльності;

розвивати здатність раціонально використовувати сировинні та енергетичні ресурси;

розвивати уміння організовувати робоче місце відповідно до вимог охорони праці виробничої санітарії та гігієни, застосовувати правила безпеки під час праці, визначати та використовувати засоби індивідуального захисту;

#### **загальна компетентность:**

розвивати пам'ять, почуття відповідальності, самостійність, логічне мислення та увагу

# **КОМПЛЕКСНО-МЕТОДИЧНЕ ЗАБЕЗПЕЧЕННЯ:** ноутбук «ACER» - 1шт., мультимедійний проектор «EPSON» - 1шт., веб-камера DEFENDER - 1шт., презентація «Обвалювання та жилування окороків», інструкція з

охорони праці № 398 -15шт., електронні ваги – 2 шт., дошки жиловочні – 15 шт., ножі обвалочні – 15 шт., курячі окорока-15 шт.;

*дидактичний матеріал:* інструкційна карта «Обвалювання та жилування окороків 1 спосіб» (додаток 1) - 15шт., інструкційна карта «Обвалювання та жилування окороків 2 спосіб» (додаток 2) - 15шт., алгоритм обчислення виходу жилованого м'яса (додаток № 3) - 15шт.

**ТИП УРОКУ**: урок вивчення трудових прийомів.

### **МЕТОДИ ПРОВЕДЕННЯ:**

1. Практичні: демонстрація прийомів роботи; особистий показ майстра; вправи, практична робота здобувачів освіти.

2. Словесні: інструктування здобувачів освіти, бесіда, пояснення.

3. Наочні: вправи, спостереження, презентація.

### **СПИСОК ВИКОРИСТАНИХ ДЖЕРЕЛ:**

*1. ДСТУ 3143-2013* М'ясо птиці [https://dbn.co.ua/pay/33rek/dstu-6437-1-myaso](https://dbn.co.ua/pay/33rek/dstu-6437-1-myaso-ptiza.pdf)[ptiza.pdf](https://dbn.co.ua/pay/33rek/dstu-6437-1-myaso-ptiza.pdf)

*2. КлименкоМ.М.* Технологія м'яса та м'ясних продуктів-К.: Вища освіта, 2006.- 640 с. <https://buklib.net/books/34793/>

*3. Відеоурок* «Обвалка та жилування курячих окороків» <https://sites.google.com/view/natako>

#### **ХІД УРОКУ**

#### **І. ОРГАНІЗАЦІЙНА ЧАСТИНА – 5хв.**

1.1. Перевірка наявності здобувачів освіти по списку.

1.2. Перевірка зовнішнього вигляду здобувачів освіти.

### **ІІ. ВСТУПНИЙ ІНСТРУКТАЖ – 40хв.**

#### **2.1. Повідомлення теми і мети уроку:**

Тема сьогоднішнього уроку - «Обвалювання та жилування курячих окороків». Ми маємо опанувати основні робочі прийоми з обвалювання та жилування курячих окороків тому, що дані вміння та знання входять у сферу професійної компетентності жилувальника м'яса та субпродуктів 2 розряду

#### **2.2 Мотивація навчальної діяльності.**

**Майстер в/н:** сучасний ринок праці потребує професійно компетентних працівників, здатних якісно та продуктивно виконувати виробничі завдання. Від майстерності роботи жилувальника залежить якість готових м'ясопродуктів і в кінцевому результаті матеріальний рівень та добробут працівника та країни в цілому. Тому дуже важливо для вас, майбутніх працівників, набувати вмінь та навичок, успішно опановувати професію вже під час виробничого навчання.

Сьогоднішній урок буде навігатором на шляху вашого фахового зростання.

# **2.3. Актуалізація опорних знань, вмінь та навичок здобувачів освіти**  *(шляхом опитування)*

**Майстер в/н:** ми продовжуємо вивчати тему «Жилування м'яса курятини», тож пригадаємо основні питання, пов'язані з сьогоднішнім уроком.

**Запитання для фронтального опитування:** (питання демонструються на екрані - презентація «Обвалювання та жилування курячих окороків» [https://sites.google.com/view/natako\)](https://sites.google.com/view/natako)

1. Які вимоги кваліфікаційної характеристики з професії жилувальник м'яса та субпродуктів 2 розряду. (слайд 2)

*Відповідь: повинен вміти піджиловувати субпродукти та м'ясо різних видів, додержуватись правил і норм охорони праці та виробничої санітарії*  2. Який інструмент повинен бути у жилувальника (слайд 3)

#### *Відповідь: ніж, точило, мусат*

3. Який інвентар необхідний жилувальнику (слайд 4)

*Відповідь: жиловочна дошка, гак для м'яса,футляр для ножів,контейнера* 

4. Які засоби індивідуального захисту необхідні жилувальнику

*Відповідь: кольчужні рукавиці*

5. Як часто необхідно заточувати та правити ніж для забезпечення якісної та продуктивної роботи

*Відповідь: заточуємо на точилі 1-2рази за зміну та правимо на мусаті кожні 1,5-2хв*

#### **2.4. Викладення нового матеріалу.**

**Обвалювання та жилування** - це технологічні операції по підготовці м'яса для проведення наступних процесів з виробництва м'ясопродуктів. Від якості проведення даних операцій залежить якість готової продукції.

Тому дуже важливо безпечно організувати робоче місце, правильно заточити ножі та якісно обвалити і прожилувати м'ясо.

Перед початком роботи провести огляд робочого місця, пересвідчитись у належному санітарному стані та відсутності сторонніх предметів, перевірити наявність робочого інструменту та інвентарю, стан та заточку ножів, на мусаті повинне бути запобіжне кільце.

Підготовка робочого інструменту жилувальника повинна забезпечити високу продуктивність праці при максимальній економії сил та робочого часу, дотримання норм виходу м'яса та вимог охорони праці.

Основним **критерієм ефективності роботи** жилувальника є **показник виходу жилованого м'яса,** який обраховується у відсотках як співвідношення чистої ваги жилованого м'яса до загальної ваги окорока. Важливо, щоби показник виходу жилованого м'яса відповідав нормам технічно-нормативної документації. **Для курячих окороків цей показник** повинен коливатися у межах 50-60%% в залежності від категорії вгодованості курей.

Тому сьогодні на уроці з метою самоконтролю роботи обрахуємо вихід жилованого курячого м'яса за алгоритмом (додаток 3)

Особливу увагу під час роботи з ножем зверніть на дотримання вимог з охорони праці та техніки безпеки, а саме: працювати тільки у кольчужній рукавичці; тримати ніж переважно лезом від себе, при рухах ножа на себе стояти збоку від лінії руху ножа; узгоджувати рухи правої та лівої руки – не тримати руку на лінії руху ножа; слідкувати за чистотою ножа та рук, не допускати різких рухів ножем; забороняється підтягувати та відкидати м'ясо ножем; не залишати ніж у сировині, не тримати його у руках навіть при коротких перервах у роботі; зберігати ніж тільки у спеціальному футлярі

#### **2.5. Показ трудових прийомів майстром в/н.**

(*Демонстрація процесу обвалювання та жилування окороків двома способами (з візуалізацією на екрані) через показ майстром виробничого навчання робочих прийомі)*

**Майстер в/н:** відповідно до інструкційних карт, які розміщені у вас на партах (додаток 1) та (додаток 2) обвалимо та прожилуємо курячі окорока двома способами та обрахуємо вихід жилованого м'яса (додаток 3) з метою перевірки якості роботи та визначення більш продуктивного способу.

**1 спосіб:** окорок зважуємо на вагах та викладаємо на жиловочну дошку, підрізаємо та видаляємо з нього шкіру; розрізаємо м'язи вздовж гомілкової кістки, рухаючись до колінного суглобу; підрізаємо сухожилля знизу гомілкової кістки, рухами ножа від колінного суглобу до верху розрізаємо м'язи вздовж стегнової кістки; максимально відділяємо м'ясо від кісток та піджиловуємо отримане м'ясо(вирізаємо залишки надкісниці та сполучну тканину); зважуємо віджиловане м'ясо та обраховуємо його вихід за алгоритмом (додаток № 3)

13

**2 спосіб:** окорок зважуємо на вагах та викладаємо на жиловочну дошку, підрізаємо та видаляємо з нього шкіру; підрізаємо м'ясо від колінного суглобу; вирізаємо м'язи вздовж стегнової кістки; вирізаємо м'язи вздовж гомілкової кістки; максимально відділяємо м'ясо від кісток та піджиловуємо отримане м'ясо(вирізаємо залишки надкісниці та сполучну тканину); зважуємо віджиловане м'ясо та обраховуємо його вихід за алгоритмом (додаток № 3)

*(Відтворення здобувачем освіти робочих прийомів за відповідними операціями, виявлення помилок та внесення корективів майстром виробничого навчання.)*

Тепер проаналізуємо результати жилування першим та другим способом шляхом порівняння виходів жилованого м'яса: робимо висновок про переваги того чи іншого способу (чим вищий показник виходу м'яса тим спосіб продуктивніший)

#### **2.6. Інструктаж з охорони праці при жилуванні курятини**

Враховуючи небезпечні виробничі чинники на робочому місці жилувальника та за для запобігання травматизму, провожу інструктування з охорони праці (додаток 4)

#### **Загальні положення**

1. До роботи жилувальника допускаються здобувачі освіти, які пройшли вступний інструктаж.

2. Здобувачі освіти повинні мати спецодяг, взуття.

3. Дотримуватися правил внутрішнього розпорядку.

4. У спецодягу виходити з виробничого приміщення забороняється.

#### **Вимоги безпеки перед початком роботи**

1. Застебнути спецодяг на всі ґудзики, не допускаючи звисаючих кінців одягу.

2.Перевірити оснащеність робочого місця необхідним для роботи обладнанням, інвентарем та інструментами.

3. Підготувати робоче місце для безпечної роботи.

4. Про всі виявлені несправності електрообладнання повідомити своєму безпосередньому керівнику.

### **Вимоги безпеки під час роботи**

1. Працювати тільки у кольчужній рукавичці

2. Тримати ніж переважно лезом від себе, при рухах ножа на себе стояти збоку від лінії руху ножа

3. Узгоджувати рухи правої та лівої руки - не тримати руку на лінії руху ножа

4. Слідкувати за чистотою ножа та рук, не допускати різких рухів ножем

5. Забороняється підтягувати та відкидати м'ясо ножем

6. Не залишати ніж у сировині, не тримати його у руках навіть при коротких перервах у роботі

7. Зберігати ніж тільки у спеціальному футлярі (ножах)

8. Заточку та правку ножа проводити подалі від інших робочих

### **Вимоги безпеки по закінченні роботи**

4.1. Вимкнути обладнання з електромережі і повісити на пусковий пристрій табличку «Не включати! Працюють люди».

4.2. Привести робоче місце в порядок.

### **2.7. Закріплення матеріалу з охорони праці. (шляхом опитування).**

А тепер дайте відповіді на запитання:

1. Які засоби індивідуального захисту повинні бути у жилувальника?

### *Відповідь: кольчужні рукавиці.*

2. Як вилучити ніж зі стрічки жиловочного конвеєра, яка рухається?

### *Відповідь: негайно вимкнути конвеєр і вилучити ніж.*

3 Які дії необхідно вжити перед початком прибирання робочого місця жилувальника?

*Відповідь: знеструмити конвеєр та почепити на електрощит попереджувальну табличку «Не вмикати - працюють люди!».*

**2.8. Пробне виконання здобувачами освіти прийомів показаних майстром виробничого навчання:** 

Здобувачі освіти демонструють показ трудових прийомів з обвалювання та жилування курячих окороків, показаний раніше майстром в/н та обраховують вихід жилованого м'яса, роблять висновок про ефективність роботи тим чи іншим способом.

**2.9. Відповідь майстра на запитання здобувачів освіти.**

### **2.10. Підведення підсумків вступного інструктажу.**

## **ІІІ. ПОТОЧНИЙ ІНСТРУКТАЖ – 210хв.**

3.1 Видача завдань для самостійної роботи здобувачів освіти та пояснення їх виконання:

- бригада №1: підготувати робоче місце жилувальника до роботи, обвалити та прожилувати курячі окорока 1 способом; [\(https://sites.google.com/view/natako](https://sites.google.com/view/natako) : сторінка «Виробниче навчання» відеоурок, 11,1хвилина)

- бригада №2: підготувати робоче місце жилувальника до роботи, обвалити та прожилувати курячі окорока 2 способом; [\(https://sites.google.com/view/natako](https://sites.google.com/view/natako) : сторінка «Виробниче навчання» відеоурок, 12хвилина)

- усім бригадам: обрахувати вихід жилованого м'яса (Додаток 3)

3.2. Розподіл здобувачів освіти за робочими місцями.

3.3. Повідомлення про критерії оцінювання виконуваних робіт.

3.4. Цільові обходи майстром виробничого навчання робочих місць з метою перевірки правильності виконання робіт; дотримання правил охорони праці та виробничої санітарії під час роботи.

3.5. Перевірка якості виконаних робіт.

# **ІV. ЗАКЛЮЧНИЙ ІНСТРУКТАЖ - 15хв.**

4.1. Аналіз діяльності здобувачів в процесі всього уроку.

4.2. Оцінка роботи здобувачів освіти і її об'єктивне обґрунтування.

4.3. Аналіз причин помилок здобувачів і шляхи їх усунення.

4.4. Прибирання робочого місця.

# **V. ДОМАШНЄ ЗАВДАННЯ**

1. *Клименко М.М.* Технологія м'яса та м'ясних продуктів-К.: Вища освіта, 2006.- 640 с – повторити матеріал : 12.4.4. Обвалювання, жилування і сортування м'яса<https://buklib.net/books/34930/>.

2. Повторити матеріал уроку, перейшовши за посиланням:

<https://sites.google.com/view/natako>

3.Підготувати картку-завдання на тему: «Обвалювання та жилування курячих окороків

#### **2.Висновки**

Прогресивний розвиток системи професійної освіти залежить від багатьох чинників. Однією із найкращих сучасних педагогічних технологій є ІКТ. Застосування її забезпечує постійний зріст як педагогічної майстерності майстрів виробничого навчання, так і професійних знань, умінь та навичок здобувачів освіти. Використовуючи ІКТ, педагоги змінюють всю систему освіти, основні її парадигми, привносять абсолютно нові методи і принципи навчання.

Узагальнення досвіду використання інформаційно-комунікативних технологій у контексті провідної методичної проблеми про шляхи підвищення ефективності професійного навчання та аналіз динаміки показників навчальних досягнень з виробничого навчання за період 2020- 2022р.р. демонструє стійке зростання якісного показника, що відповідає нашим очікуванням.

#### **Список використаних джерел**

- 1. *Гуревич Р. С.* Інформаційні технології навчання: інноваційний підхід Вінниця : ТОВ фірма «Планер», 2013. – 499 с.
- 2. *Кравець С. Г., Кручек В. А.* Методичні основи професійного навчання кваліфікованих робітників - Житомир: «Полісся», 2020. 325с.
- 3. *Литвинова С.Г., Фролов В.Ф.* Підготовка педагогічних працівників професійно-технічних навчальних закладів до дистанційного навчання кваліфікованих робітників – Житомир: Полісся, 2017.
- 4. *Ничкало Н. Г.* Трансформація професійно-технічної освіти України Київ: Педагогічна думка, 2008. – 200 с.
- 5. *Покутня О.Н*. Сучасні технології навчання Київ: Освіта, 2005.
- 6. *Пометун О*.*І.* Інтерактивні методики та системи навчання Київ: Шкільний світ, 2007.
- 7. *Пометун О. І.* Сучасний урок. Інтерактивні технології навчання Київ: А.С.К., 2004.
- 8. *Сілаєва І.Є., Шевчук С.С., Заславська С.О.* Методика професійного навчання – Донецьк: ІПО ІПП УМО, 2014.
- 9. *Шевчук С.С.* Інноваційна діяльність педагога професійної школи Біла Церква: ІПО ІПП УМО, 2015.
- 10.*Шевчук С.С.* Інноваційні підходи до навчання професії Донецьк: ІПО ІПП УМО, 2009.
- 11. *Тимченко А. А.* Нові підходи до створення системи контролю та оцінювання навчальних досягнень. Інформаційні технології в освіті - Рідна школа. – 2009. – № 4. – С. 111 – 123.
- 12. *Ягупов В. В.* Ключові компетентності: поняття, сутність, зміст, кваліфікація та вимоги до випускників професійно-технічної освіти – Київ: Рідна школа. – 2000.